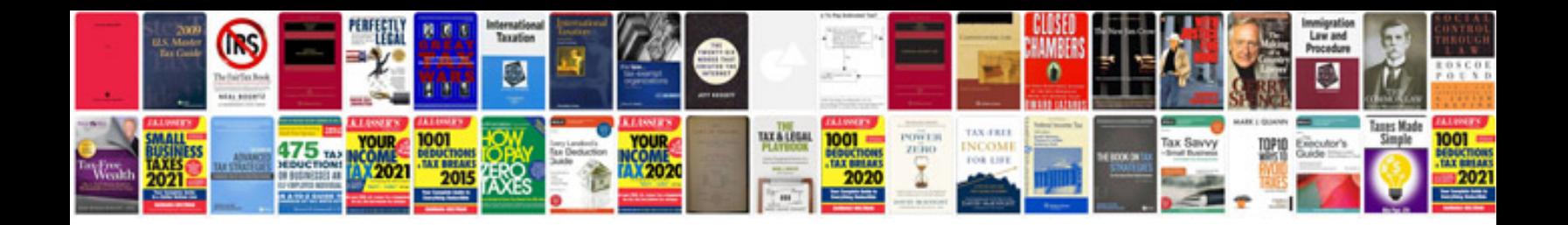

**Infiniti g35 service manual**

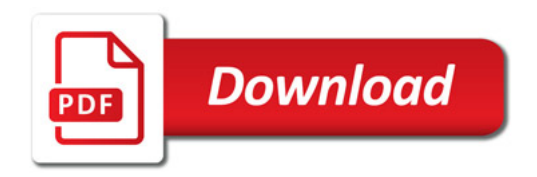

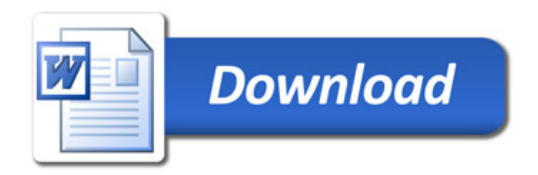